ManageEngine ServiceDesk Plus

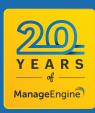

## Leverage Microsoft 365 as a key channel for IT service management

ServiceDesk Plus offers integrations with various Microsoft applications to help IT technicians and end users complete multiple tasks right from their Microsoft applications

| Serie card 1937 AM            | Servicebrak Plac Oliver 1997 71/4  Streturebrak Plac Oliver 1997 71/4  Streturebrak Plac Oliver 1997 71/4  Servicebrak Plac Oliver 1997 71/4  Servicebrak Plac Oliver 1997 71/4  You can view in ServiceDreak Plac Oliver  Add Yobes Plac Asian 75  Come                                                                                                    | crate repeat "Please provide a workstation for testing purposes" |
|-------------------------------|----------------------------------------------------------------------------------------------------|------------------------------------------------------------------|
| IIII<br>Anne<br>Serie<br>Anne | Severative Proc Carel 103747<br>1053 Unable to access intranet services<br>Profile Anno<br>Net 2002 UNIX<br>Net 2002 UNIX<br>Net 2002 UN | © tradie request "Unable to access intranet sarvices"<br>●       |
|                               | 0                                                                                                    |                                                                  |

# Contextual Microsoft 365 integrations for ITSM teams

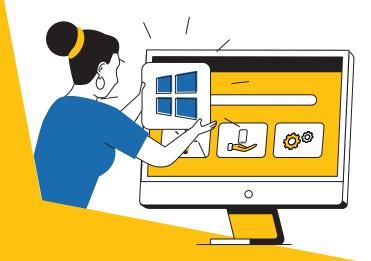

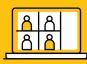

## **Microsoft Teams**

Let your technicians and end users create, track, and manage all their requests from within Teams, Microsoft's chat and collaboration platform.

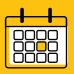

## Microsoft 365 calendar

Automatically create Microsoft 365 calendar entries from reminders in ServiceDesk Plus, and sync reminders and leave days between ServiceDesk Plus and Microsoft 365 calendars.

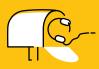

#### ServiceDesk Plus add-in

Bring your help desk to your Outlook or Microsoft 365 mailbox, and perform help desk activities without even accessing your help desk portal.

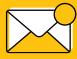

## **Actionable messages**

Use the action buttons in your email notifications to act on support tickets from your Outlook or Microsoft 365 mailbox.

Website: www.servicedeskplus.com Questions: eval@manageengine.com Demo: demo.servicedeskplus.com Toll-free number: +1.888.720.9500 Zoho Corporation 4141 Hacienda Drive Pleasanton, CA 94588, USA Phone: +1.925.924.9500 ManageEngine) ServiceDesk Plus